## Department of Electrical Engineering Mid – Term Assignment Spring 2020

Date: 19/04/2020

| Ca     | Datail | _  |
|--------|--------|----|
| Course | Detail | 15 |

| Course Title: | Programming Fundamentals | Module:      | 02 |
|---------------|--------------------------|--------------|----|
| Instructor:   | Sir Waqas                | Total Marks: | 30 |

## **Student Details**

|  | Name: | Ali Raza | Student ID: | 16309 |
|--|-------|----------|-------------|-------|
|--|-------|----------|-------------|-------|

| . (a | Write a program in python where you input two integer values from user and determine if the first                                                                                                    | Marks 5          |  |  |  |
|------|----------------------------------------------------------------------------------------------------|------------------|--|--|--|
|      | integer is the multiple of the second integer.                                                                                                    | CLO 1            |  |  |  |
|      |                                                                                                    |                  |  |  |  |
|      | number= input("Type your first number: ")                                                                                                    |                  |  |  |  |
|      | checkomundo= input("Type your second number: ") first= int(number) % int(checkomundo)                                                                                                    |                  |  |  |  |
|      | last= int(checkomundo) % int(number)                                                                                                    |                  |  |  |  |
|      | last= int(checkoniundo) % int(number)                                                                                                    |                  |  |  |  |
|      | if first ==0 :print("Your first number is a multiple of the second")                                                                                                    |                  |  |  |  |
|      | if last ==0 :print("Your second number is a multiple of the first")                                                                                                    |                  |  |  |  |
|      | print("")                                                                                                    |                  |  |  |  |
|      | if first >0 :print("Your first number is NOT a multiple of the second")                                                                                                    |                  |  |  |  |
|      | if last >0 :print("Your second number is NOT a multiple of the first")                                                                                                    |                  |  |  |  |
| (1-  | print("")  White a graph of the state of the state of the | Maulaa 5         |  |  |  |
| (b)  | Write a program in python for a shopping mall to determine if the customer has exceeded the credit limit on a charge account.                                                                                                    | Marks 5<br>CLO 1 |  |  |  |
|      | Program should input the following facts in five variables                                                                                                    | CLO              |  |  |  |
|      | 1. Account number                                                                                                    |                  |  |  |  |
|      | 2. Balance at the beginning of month (Beginning balance)                                                                                                    |                  |  |  |  |
|      | 3. total of all items charged by customer this month (charges)                                                                                                    |                  |  |  |  |
|      | 4. total of all credits (credits)                                                                                                    |                  |  |  |  |
|      | 5. allowed credit limit                                                                                                    |                  |  |  |  |
|      | Calculate the new balance                                                                                                    |                  |  |  |  |
|      | New balance = Beginning balance + charges – credits                                                                                                    |                  |  |  |  |
|      | Your program must determine if the new balance exceeds the allowed credit limit. If credit                                                                                                    |                  |  |  |  |
|      | limit is exceeded then program should display the message "Credit Limit exceeded."                                                                                                    |                  |  |  |  |
|      | // 1. Read the problem statement.                                                                                                    |                  |  |  |  |
|      | // 2. Formulate the algorithm using pseudocode and top-down, stepwise refinement.                                                                                                    |                  |  |  |  |
|      | // 3. Write a C program.                                                                                                    |                  |  |  |  |
|      | // 4. Test, debug, and execute the C program.                                                                                                    |                  |  |  |  |
|      | // Exercise 3.18                                                                                                    |                  |  |  |  |
|      | // (Credit Limit Calculator) Develop a C program that will determine if a                                                                                                    |                  |  |  |  |
|      | // department store customer has exceeded the credit limit on a charge account.                                                                                                    |                  |  |  |  |
|      | // For each customer the following facts are available:                                                                                                    |                  |  |  |  |
|      | // a) Account Number                                                                                                    |                  |  |  |  |
|      | // b) Balance at the beginning of the month                                                                                                    |                  |  |  |  |
|      | // c) Total of all items charged by this customer this month                                                                                                    |                  |  |  |  |
|      | // d) Total of all credits applied to this customer's account this month                                                                                                    |                  |  |  |  |
|      | // e) Allowed credit limit                                                                                                    |                  |  |  |  |
|      | // The program should input each of these facts, calculate the new balance                                                                                                    |                  |  |  |  |

```
// (= beginning balance + charges - credits), and determine if the new balance
             // exceeds the customer's credit limit. For those whose credit limit is exceeded,
             // the program should display the customer's account number, credit limit,
             // new balance, and the message "Credit limit exceeded."
             // 2. Pseudocode
             // Determine if a customer has exceeded their credit limit
                 While the user has not entered the sentinel
             //
                   Input the customer's account number
             //
                   Input the customer's balance at the beginning of the month
                   Input the customer's total charges for this month
                   Input the customer's total credits for this month
                   Input the customer's credit limit
                   Add the beginning balance to the charges this month and subtract any credits
                   If the new balance is greater than the customer's credit limit
             //
                      Print the customer's account number, credit limit, new balance, and
                      the message "Credit limit exceeded."
                 end while
             #include <stdio.h>
             #include <stdbool.h>
             int main() {
              int accountNumber;
              float beginningBalance, totalCharges, totalCredits, creditLimit, accountBalance;
               printf( "Enter account number ( -1 to end ): " );
               scanf( "%d", &accountNumber );
               if ( accountNumber == -1 ) {
                return 0:
               printf( "Enter beginning balance: " );
               scanf( "%f", &beginningBalance );
               printf( "Enter total charges: " );
               scanf( "%f", &totalCharges );
               printf( "Enter total credits: " );
               scanf( "%f", &totalCredits );
               printf( "Enter credit limit: " );
               scanf( "%f", &creditLimit );
               accountBalance = beginningBalance + totalCharges - totalCredits;
               if ( accountBalance > creditLimit ) {
                printf( "Account:\t%d\n", accountNumber );
                 printf( "Credit Limit:\t%.2f\n", creditLimit );
                 printf( "Balance:\t%.2f\n", accountBalance );
                 printf( "Credit limit exceeded.\n" );
              return 0;
                                                                                                                   Marks 14
Q2.
      (a)
             1. Steps that involve precise sequence to solve a problem is called
                a. Statement
                                                                   b. Program
                                                                                                                   CLO 1
                c. Utility
                                                                      Routine
                In an if structure statements are executed only,
                a. When the condition is false
                                                                       When it contain arithmetic operators
                     When it contain logical operators
                                                                       When the condition is true
                                                                  d.
                Which of the following can not be a variable name?
                     area
                                                                      _area
                     10area
                                                                       area2
```

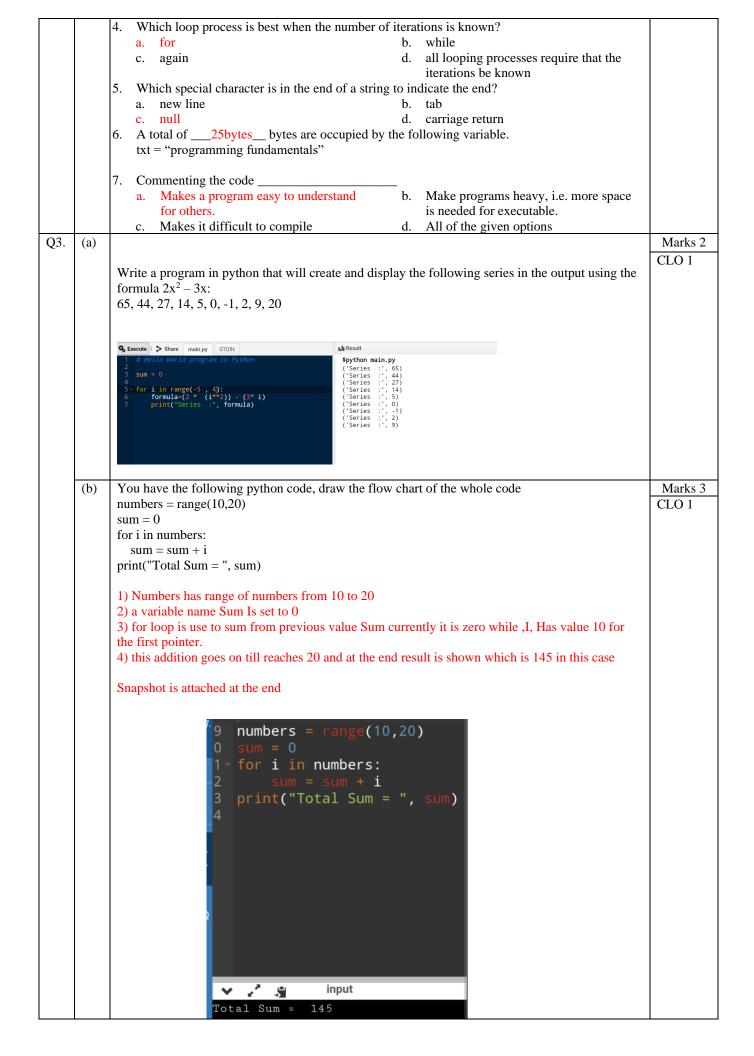